# skillsoft<sup>\*</sup> global **knowledge**

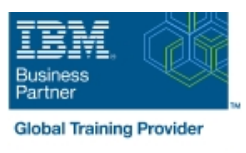

# **Basic z/OS Tuning Using the Workload Manager**

**Duration: 5 Days Course Code: ES54G Delivery Method: Virtual Learning**

#### Overview:

Do you need to know how to establish a practical performance management program for your z/OS system? This course is designed for new performance analysts to learn to work with the Workload Manager (WLM) in goal mode. Learn concepts of WLM and performance management in the z/OS system using the WLM.

Learn how to analyze Resource Monitoring Facility (RMF) reports and implement service definitions using the WLM Interactive System Productivity Facility (ISPF) application. The course uses z/OS hands-on lab exercises to reinforce the concepts and techniques discussed in lecture.

Hands-on labsThis course includes hands-on lab exercises. Each student team, working on their own z/OS system, will configure RMF, analyze RMF reports to find bottlenecks, and utilize the WLM dialogs to create goals and classification rules in a service definition that manages a supplied z/OS workload.

#### Virtueel en Klassikaal™

Virtueel en Klassikaal™ is een eenvoudig leerconcept en biedt een flexibele oplossing voor het volgen van een klassikale training. Met Virtueel en Klassikaal™ kunt u zelf beslissen of u een klassikale training virtueel (vanuit huis of kantoor )of fysiek op locatie wilt volgen. De keuze is aan u! Cursisten die virtueel deelnemen aan de training ontvangen voor aanvang van de training alle benodigde informatie om de training te kunnen volgen.

## Target Audience:

This is an intermediate course for z/OS system programmers, z/OS performance analysts, and z/OS performance administrators new to performance management for their z/OS system.

### Objectives:

- 
- 
- Describe the factors which could affect the performance of an z/OS system Utilize and monitor zIIP and zAAP specialty engines
- 
- Describe the components of a service definition
- Define workloads and service levels and classification rules
- State which z/OS commands affect WLM operation
- Describe a performance and tuning methodology **If the major WLM services for z/OS**, including enclaves and application environments, and how they are used by DB2, Develop a systematic z/OS performance and tuning plan WebSphere, and CICSAnalyze CPU performance when running in a shared LPAR environment
	-
- Use the WLM ISPF application Measure and tune z/OS DASD, processor storage, and coupling facility configurations
	- **Explain the functions and facilities of RMF and SMF**
	- **Analyze performance bottlenecks using RMF**
	- Use Workload License Charges (WLC), defined capacity and soft capping to manage software costs
	- Describe advanced z/OS environments that utilize Intelligent г Resource Director (IRD), HiperDispatch, z/OSMF Workload Management, and I/O Priority Manager

#### Prerequisites:

You should:

**Understand basic MVS and z/OS operation, such as job flow** 

through JES, job scheduling paging, swapping, dispatching controls, and I/O scheduling

- Have a basic knowledge of the purpose of the Workload Manager's function in managing system workloads
- Be familiar with using TSO and ISPF to manage data sets and run batch jobs

### Content:

- 
- 
- Unit 2 Using SMF and RMF to monitor Lab 3 Implementing a WLM Unit 8 Miscellaneous performance topics performance environment on z/OS (part 2)
- Lab 1 Introduction to your system
- Lab 2 Using RMF Monitor I and Monitor II Day 4

- 
- 
- 

- **L** Unit 3 Performance impacts when running Lab 4 Using RMF Monitor III to solve in a shared LPAR environment performance problems
- **Unit 4 Basic system workload management** (part 1)
- Lab 3 Implementing a WLM environment on z/OS (part 1)

# line line line

- Unit 1 Tuning methodology example and processor storage ment (part 2) What Tuning processor storage
	-

- Day 2 **Day 2** Unit 5 WLM commands, internals, and service
	-

#### Day 1 Day 3 Day 3 Day 3 Day 3 Day 5 Day 5 Day 5 Day 5 Day 5 Day 4 Day 5 Day 5 Day 5 Day 5 Day 5 Day 5 Day 5 Day 5

- Welcome The Unit 4 Basic system workload Number 10 Unit 6 z/OS DASD performance topics
	-
	-

## Further Information:

For More information, or to book your course, please call us on 030 - 60 89 444

info@globalknowledge.nl

[www.globalknowledge.com/nl-nl/](http://www.globalknowledge.com/nl-nl/)

Iepenhoeve 5, 3438 MR Nieuwegein